Modelowanie Komputerowe, Lista 2, Spacer losowy (2 tyg., 40pkt) Przygotował: Maciej Matyka Omówienie:<https://youtu.be/nZ2cEefGjUA>

### 1. Liczby losowe

Sprawdź jakość generatorów liczb losowych Mernenne-Twister i rand(). W tym celu wykonaj test jednorodności rozkładów. (5pkt) Wykład: [https://youtu.be/s2KIWrSMS\\_w](https://youtu.be/s2KIWrSMS_w)

## 2. Spacer

Narysuj osobno kilka możliwych trajektorii spaceru losowego $\mathbf{Y}$  w jednym (d=1) i dwóch (d=2) wymiarach. (5pkt) Wykład:<https://youtu.be/7DRheelN7Hg>

# 3. Gdzie prawdopodobnie jest dziecko?

Narysuj uśredniony rozkład odległości po 1000 krokach dla d=1. Czy bardziej prawdopodobne jest, że na końcu dziecko znajdzie się w odległości 1 czy 30 jednostek od punktu startowego? Podaj dokładne wartości ze swojego histogramu, jak bardzo się różnią? (10pkt) Wykład:<https://youtu.be/7DRheelN7Hg>

4. Kiedy dziecko wróci samo na swoje miejsce?

Jakie jest prawdopodobieństwo, że dziecko samo wróci z powrotem do punktu wyjścia? Czy wartość ta różni się w zależności od wymiaru? (5pkt) Wykład:<https://youtu.be/7DRheelN7Hg>

## 5. Spacer w kosmosie

Wygeneruj i narysuj trajektorię spaceru losowego w 3D (GnuPlot, Paraview, Unreal, etc.) (5pkt) Wykład:<https://youtu.be/mP4mWbUBEmc>

# 6. Model ruchu cząsteczki w płynie

Oblicz współczynnik dyfuzji D cząsteczki korzystając z wzoru Einsteina na odchylenie średniokwadratowe w wersji 2d. Czy i jak D zmieni się, jeśli pozwolimy cząsteczce na ruch w 8 zamiast 4 kierunkach? (10pkt)

Wykład:<https://youtu.be/7DRheelN7Hg>

Zadania Dodatkowe

# 7. Krętość

Wykonaj zadanie 6. z uwzględnieniem przeszkód w układzie. Wygeneruj przeszkody (węzły niedostępne dla dyfundujących cząsteczek) i oblicz współczynnik dyfuzji Dp w takim układzie dla różnych stopni pokrycia przez przeszkody (porowatość p).

Porównaj wynik do pracy: Yoshinori WATANABE, Yoshito NAKASHIMA, [Two-Dimensional](https://www.jstage.jst.go.jp/article/jagh1987/43/1/43_13/_pdf)  [Random Walk Program for the Calculation of the Tortuosity of Porous Media](https://www.jstage.jst.go.jp/article/jagh1987/43/1/43_13/_pdf), Journal of Groundwater Hydrology 43(1), 13-22 (2001)

(15pkt)

Wykład:<https://youtu.be/7DRheelN7Hg>

1 - Skorzystaj z [GSL](https://www.gnu.org/software/gsl/) i użyj innych generatorów w testach zad 1- 2pkt

2 - Czy umiesz pokazać trajektorię spaceru w 4D lub większej ilości wymiarów? - 2pkt

3 - Wykonaj zadanie 4 i 6 [dla kierunków z rozkładu ciągłego](https://www.google.com/url?sa=t&rct=j&q=&esrc=s&source=web&cd=&ved=2ahUKEwiSnfOygLfvAhWB2KQKHUUZDmMQFjAFegQIBxAD&url=http%3A%2F%2Fwww.e-m-h.org%2FPear05.pdf&usg=AOvVaw1GB3eIwx-mJHRq-0uHyyL4) (nie na sieci) – 2pkt

4 - Wykonaj jeszcze raz test z zadania 1., ale poszukaj lub wymyśl swój własny sposób na wykazanie przewagi Mersenne-Twister nad generatorem rand() lub innym – 3pkt

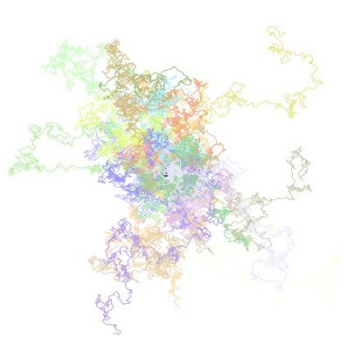

*Spacery losowe 2D*